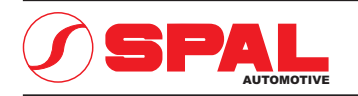

## ELETTROVENTILATORI ASSIALI **AXIAL MOTOR FANS**

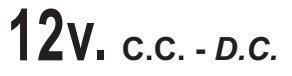

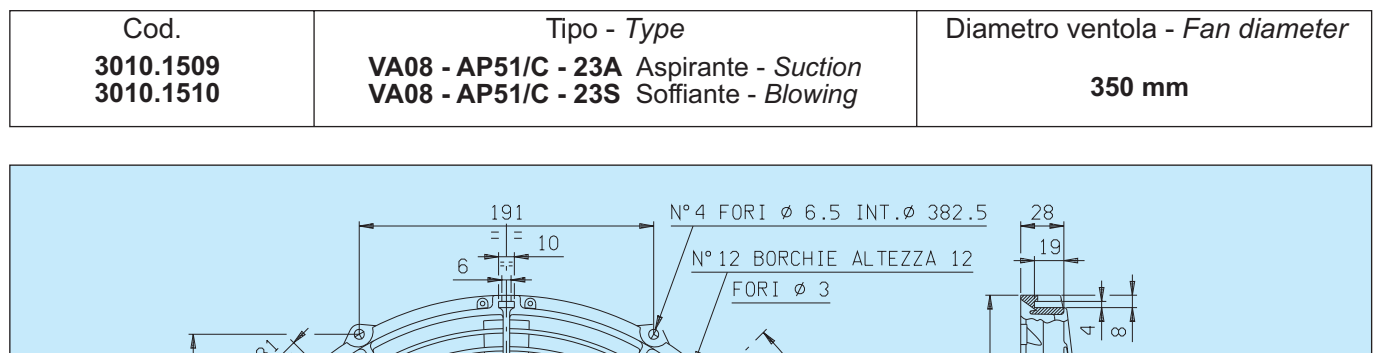

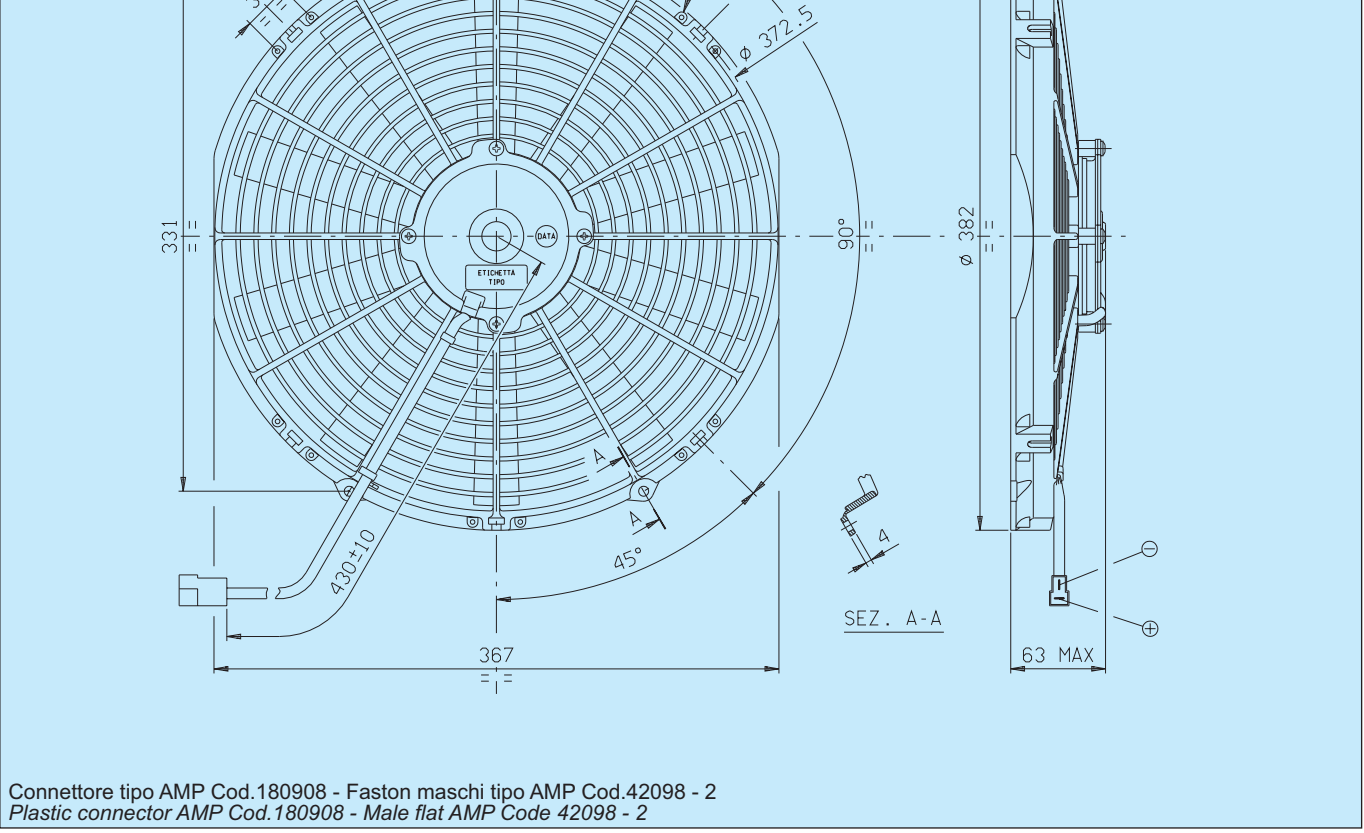

٦

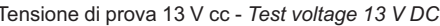

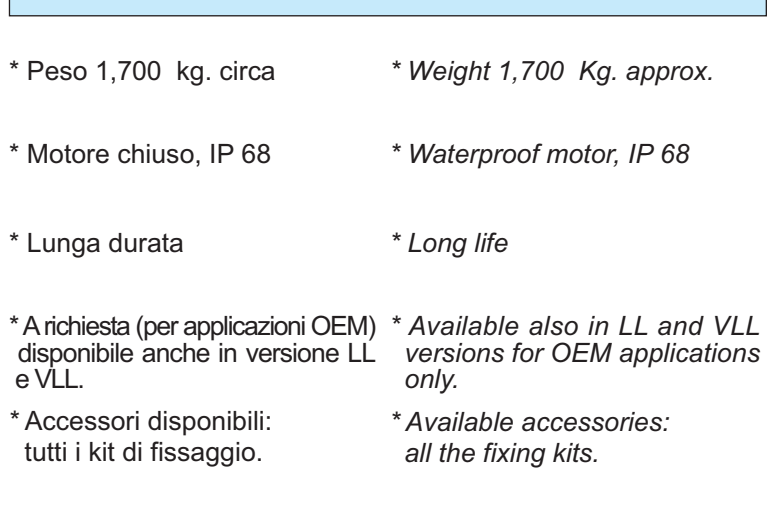

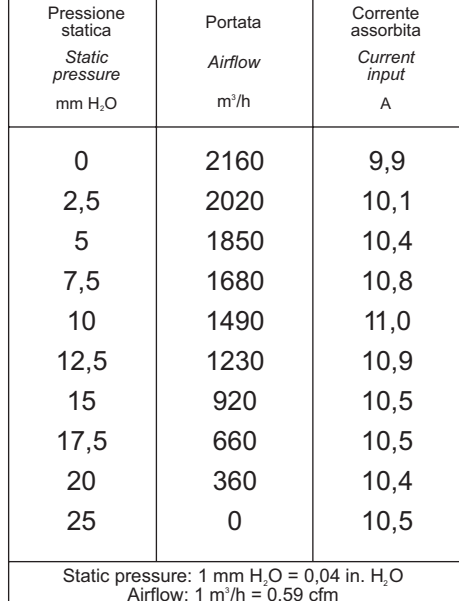